# BASIC VI COMMANDS

#### To Start vi

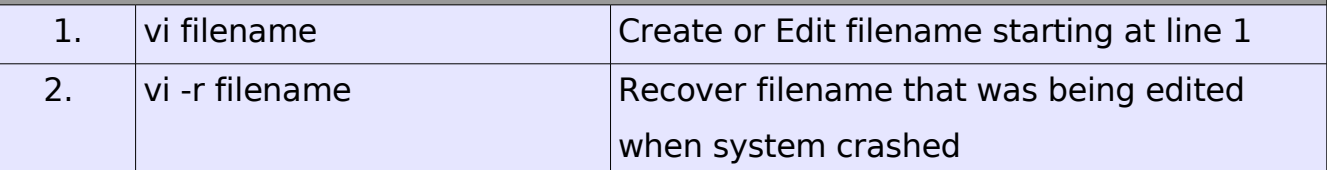

#### To Exit vi

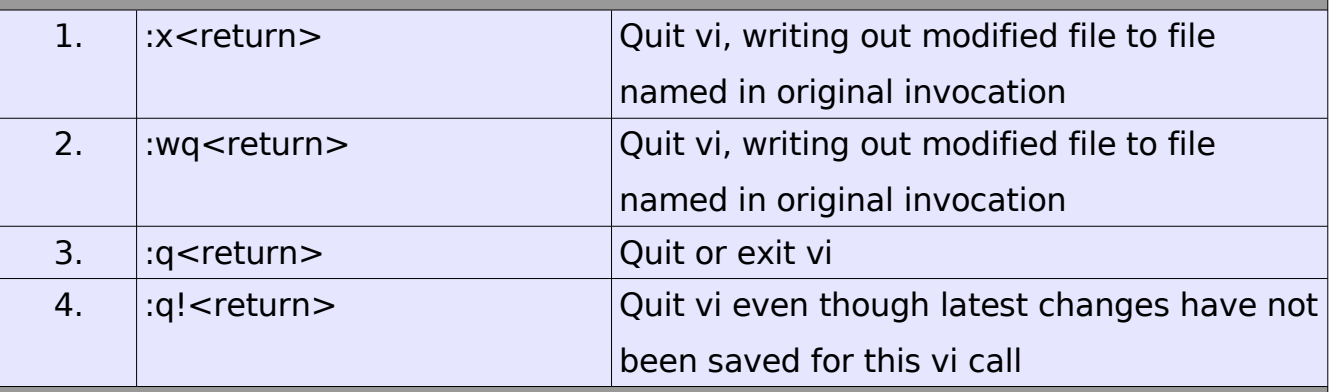

### Moving the cursor

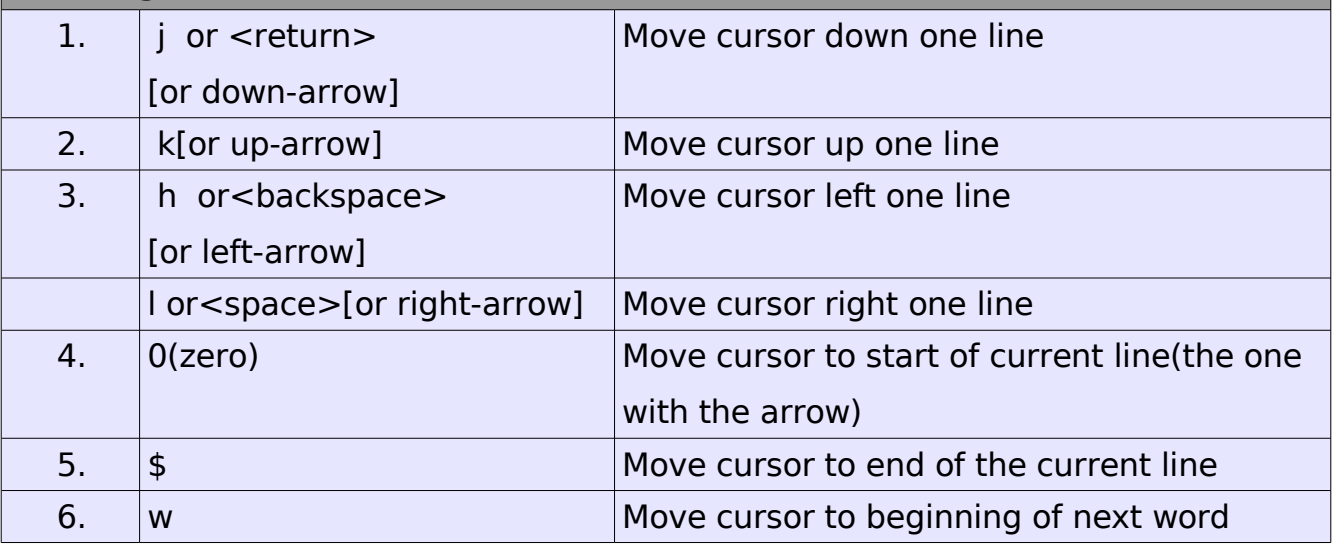

*Basic vi commands*

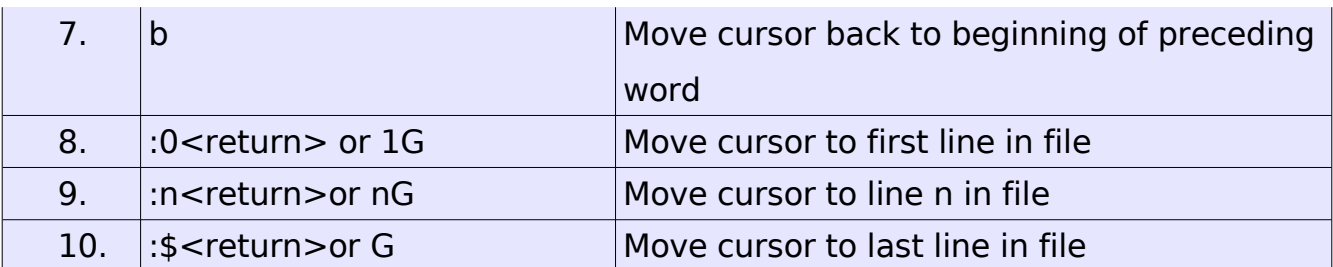

#### Screen Manipulation

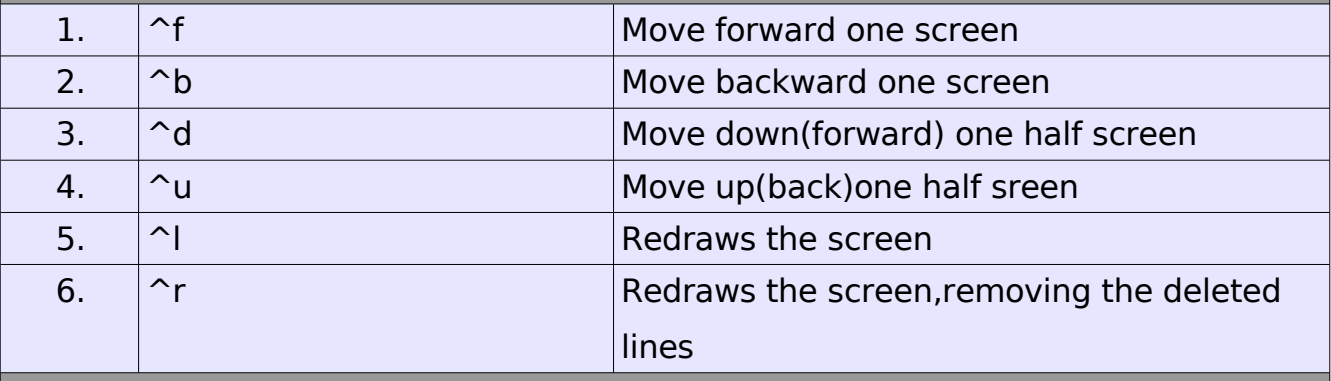

#### Adding,Changing,Deleting the text

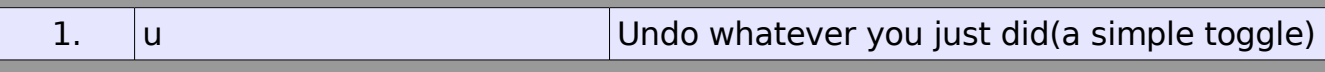

#### Inserting or Adding text

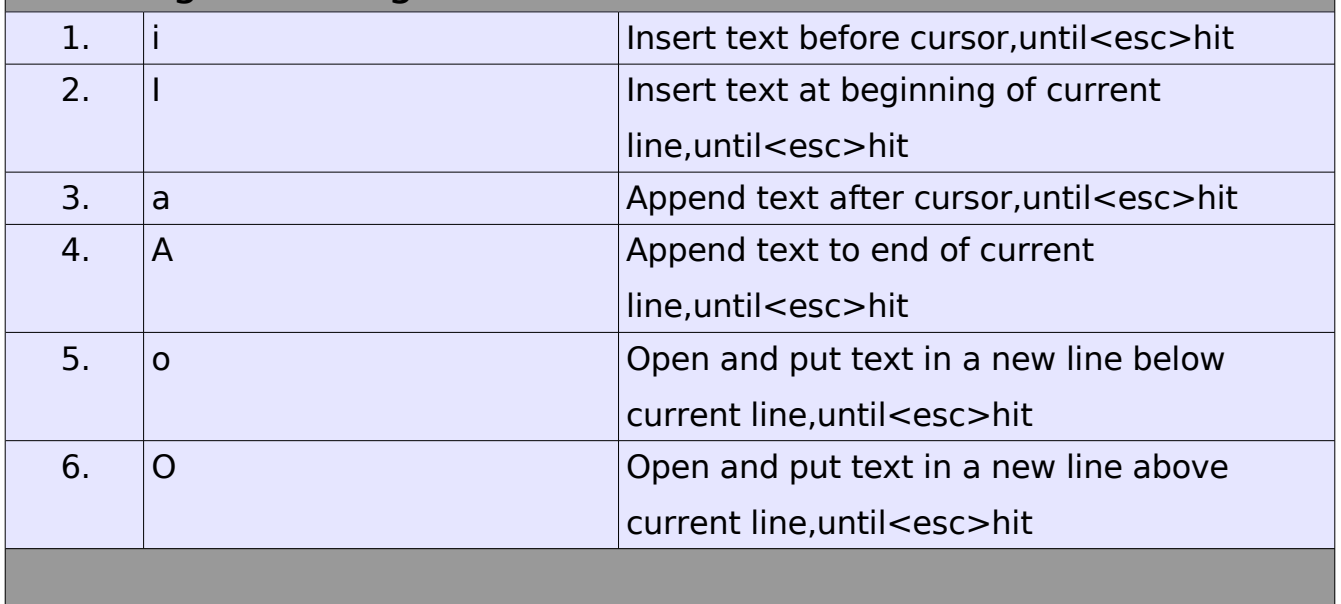

*Basic vi commands*

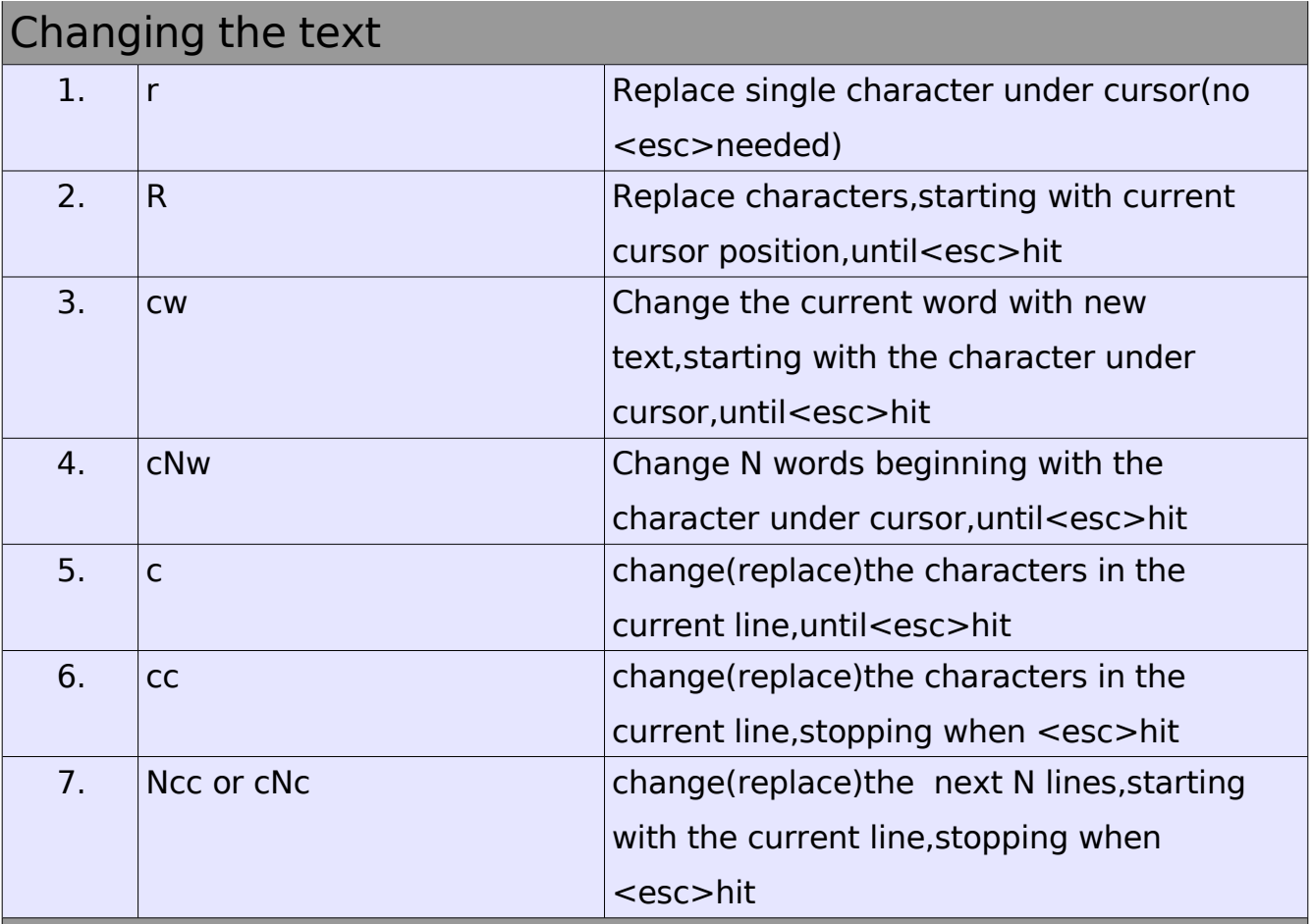

## Deleting the text

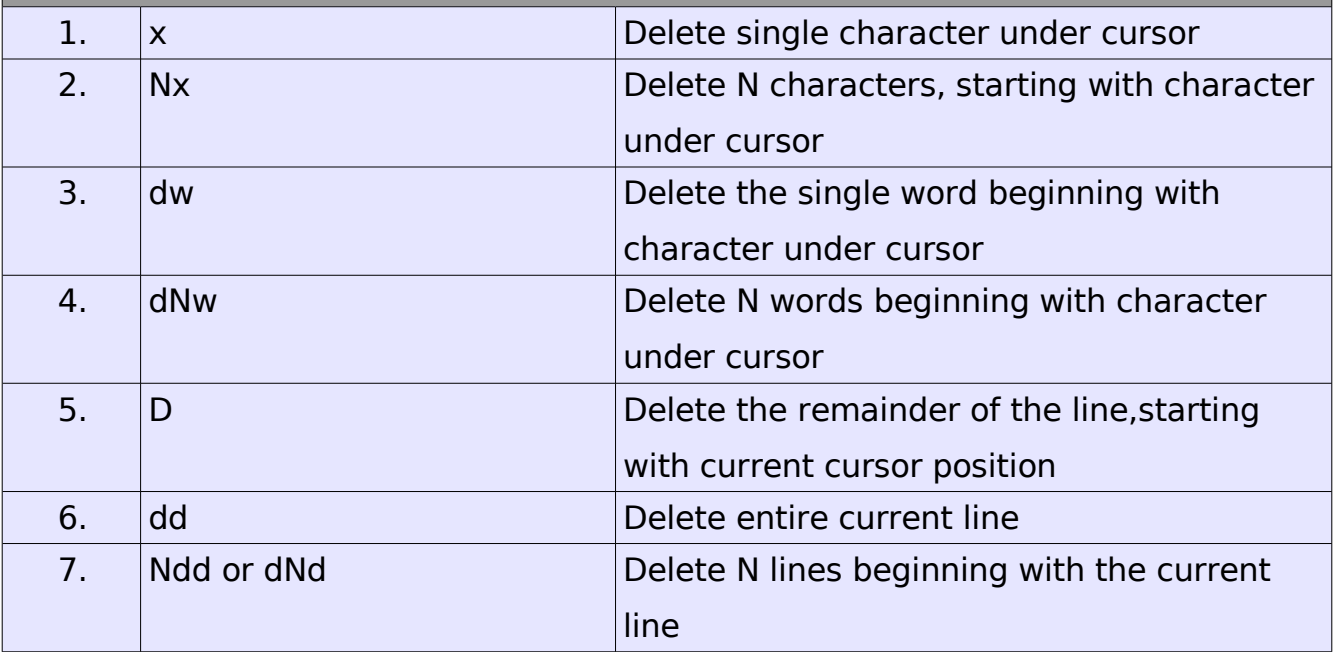

*Basic vi commands*

#### Cutting and pasting the text

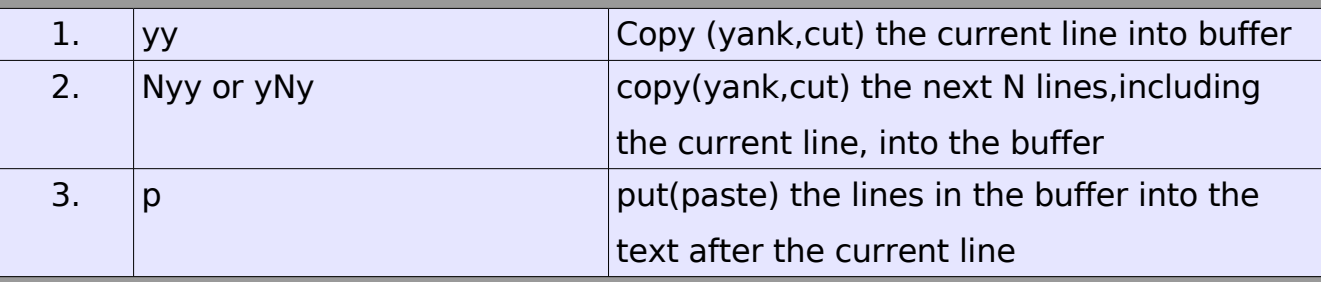

#### Searching the text

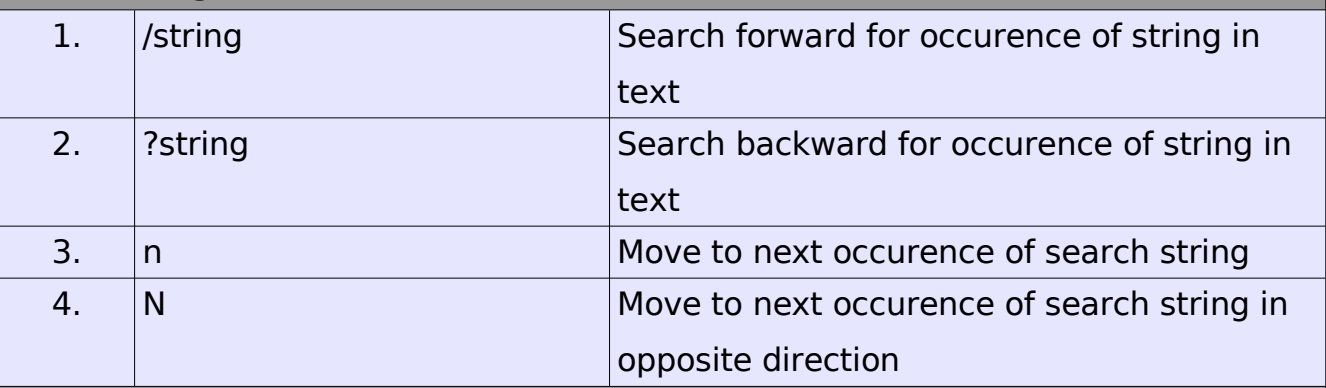

#### Determining line numbers

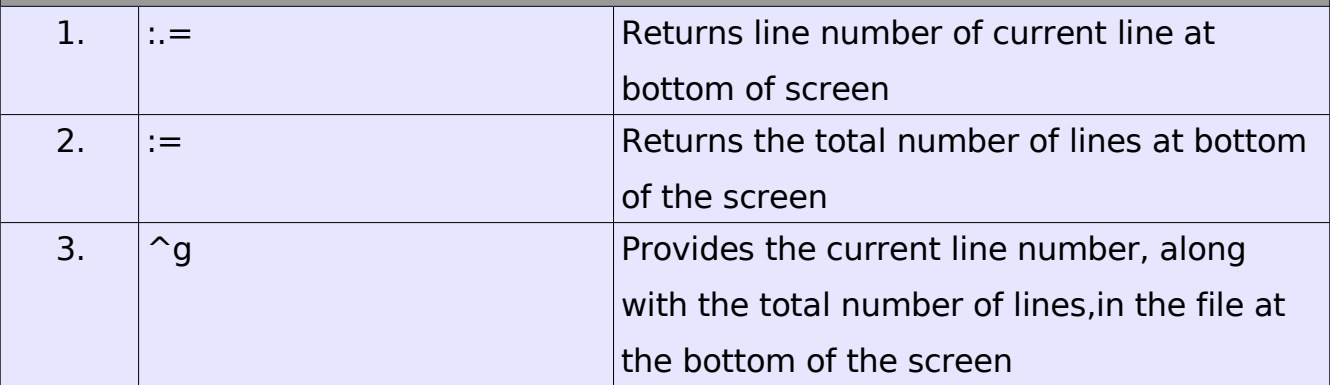

#### Saving and reading files

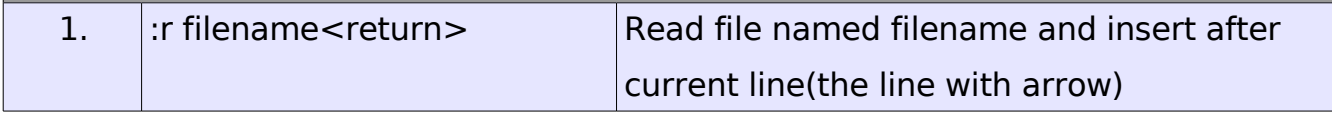

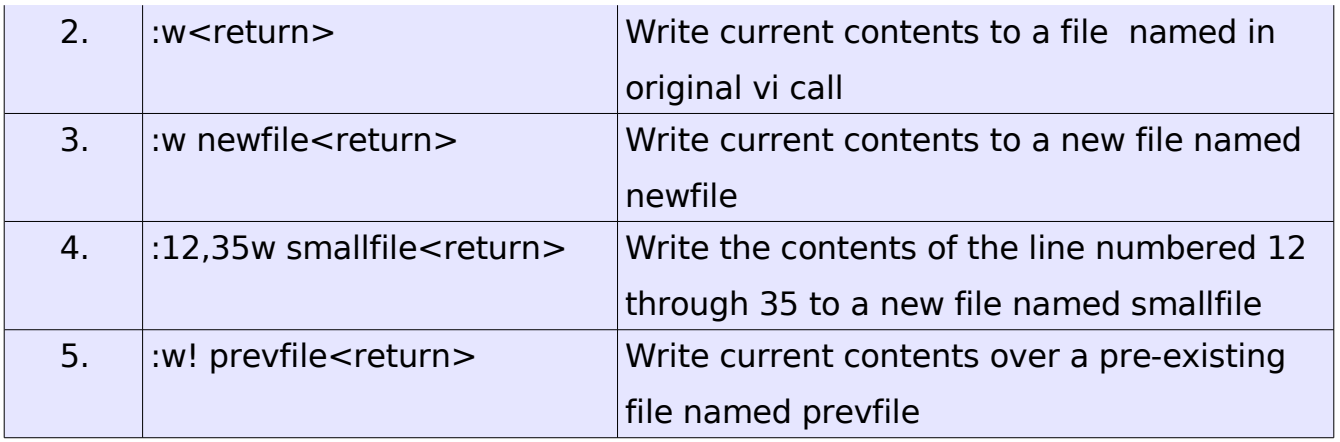